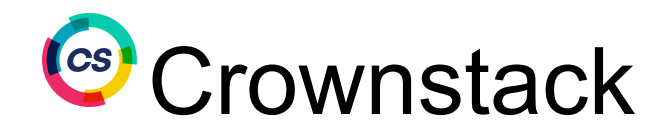

## **QA - Bug Reporting Template**

## **Document History Table :-**

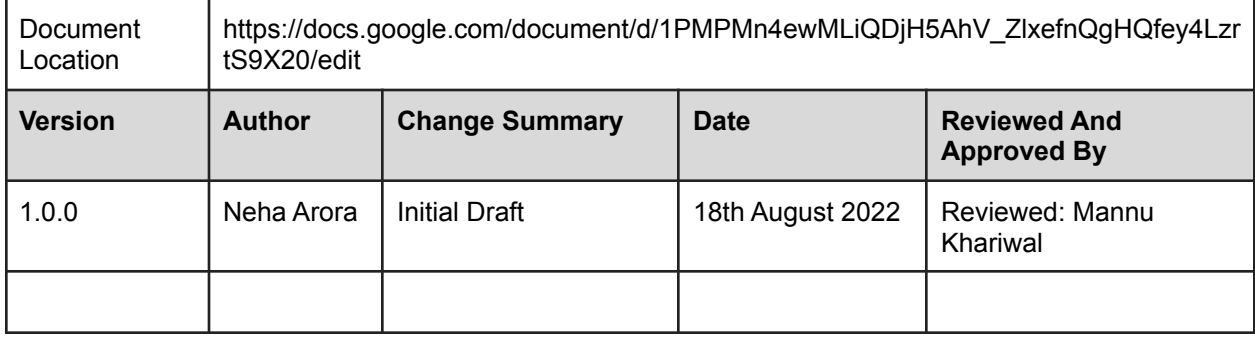

## **Purpose :-**

The aim of bug reporting is to explain an issue to developers as soon as possible to aid overall project/product development. Before the QA team starts writing a bug report, they should know the answers to the following questions:

- What? What has happened with the application?
- How? What did we click/do to produce the bug?
- Where? Where exactly in the app did we find the bug? What is the webpage and/or server (environment)?

## **How to Report a Bug:-**

Below are the steps to report a bug for any application:-

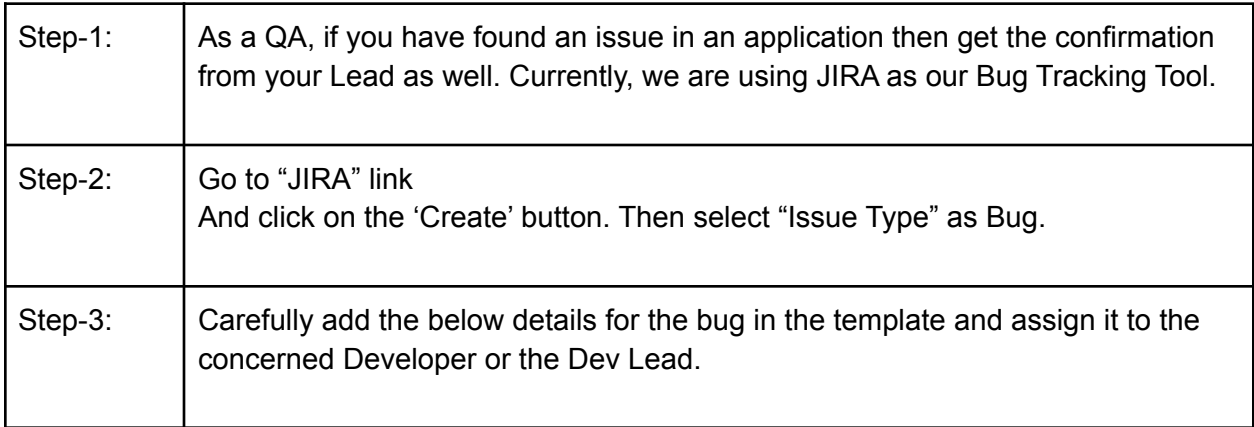

**Project**: Select the Project in which you want to raise the Bug.

**Issue Type:** Select Bug as an issue type.

**Summary:** A high level description of the bug summary/title. It should be crisp and clear. Add the name of the screen/Module as a prefix For example: Login - Spaces in password are acceptable.

**Description:** In this section, you need to describe the bug with steps to reproduce, environment details, Issue/Actual Result , Expected result with pre-condition if any.

**Priority:** Highest (if Crash), High (if Functional), Medium (if UI or Suggestion), Low and Lowest for trivial issues.

**Attachment**: Attach a screenshot of the issue or video.

**Linked Issue:** Link the story with the bug if required.

**Assignee:** Assign the issue to the concerned dev or dev lead and tag the Project manager.

**Extra Details**: Browsers , Devices and OS tested on (as required) Logs and Build no.

**Sprint**: Provide the Sprint number in the sprint field if required otherwise PM will do that task.

Example of a good Bug reporting :-

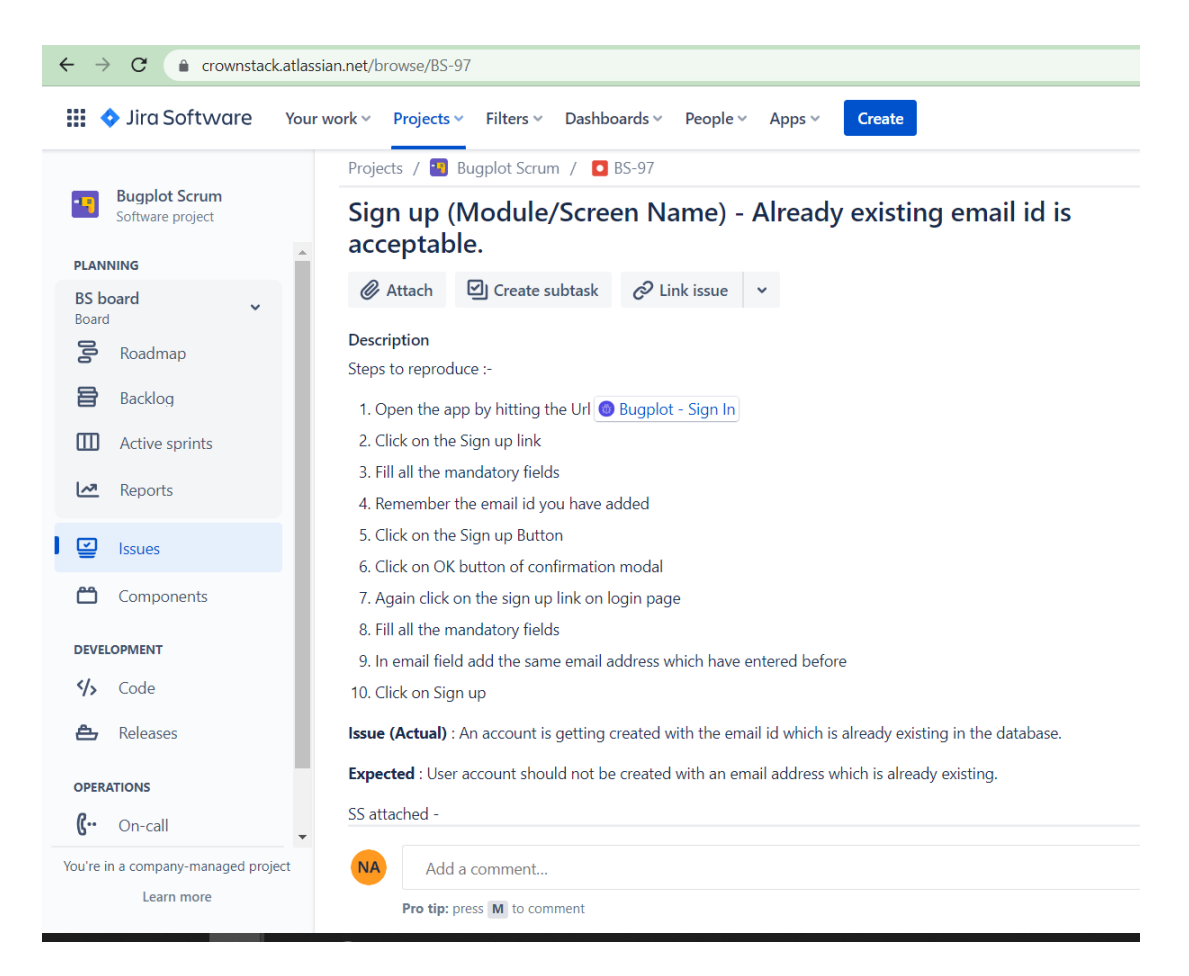

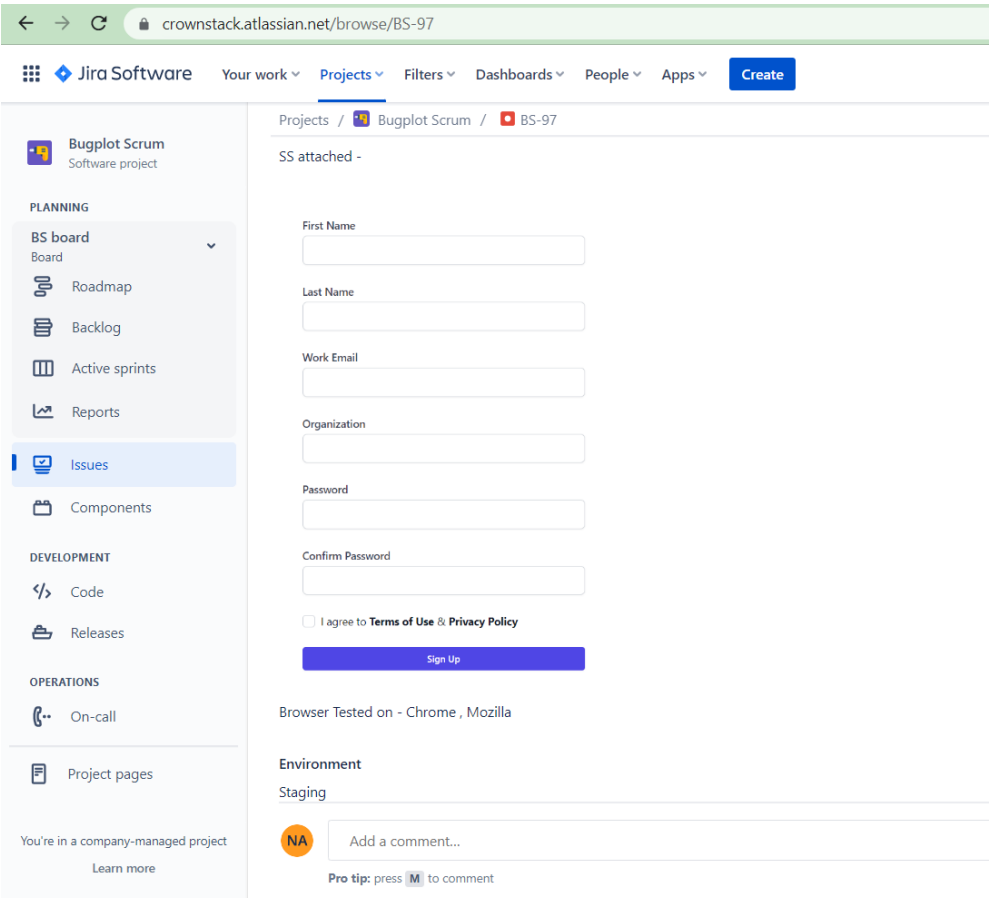